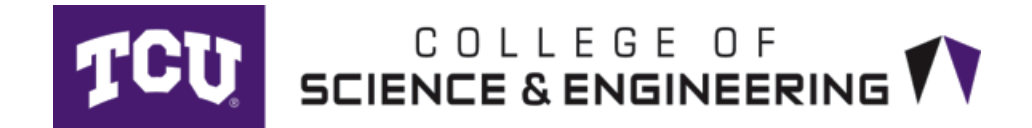

## Late Add Request Form

## **This form is to be used by students who have a major in CSE.**

Read these instructions carefully before submitting your request. Requests will be returned if any information is not included or is incorrect.

- 1. Any holds on your account must be removed before submitting this request.
- 2. If the addition of this late add class will put you over 18 credit hours, you must also submit an Excess Hours Form
- 3. Get an email approval from the instructor.
- 4. Use the example below to complete the form.
- 5. Course information (Class #, etc) should be copied from Class Search.
- 6. Attach the completed form to the instructor email and forward to d.rinewalt@tcu.edu using the following subject line: SUBJECT: LATE ADD REQUEST – Your Name – Your TCU ID#
- NOTE: If a class has a lab section, enter information for that as shown in the example. Otherwise, each class must be on a separate form.

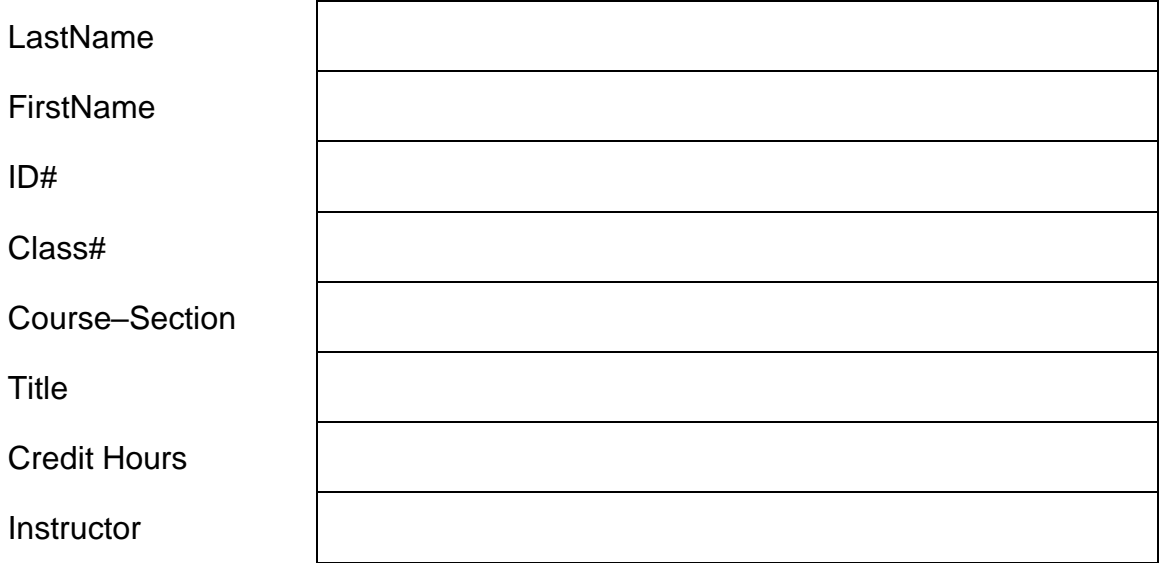

## **Example**

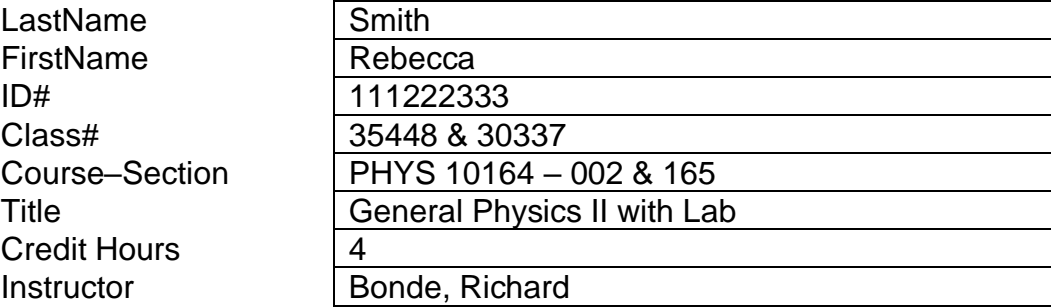